## getPriority (qcHelper)

Last Modified on 12/07/2022 6:56 am EST

## Signature

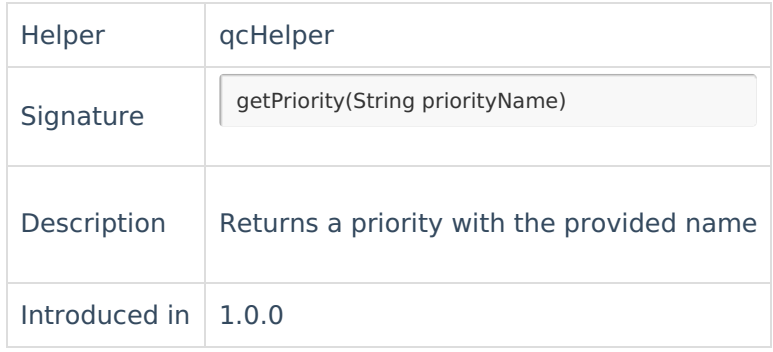

## Example use

Use this method to set a defect priority.

Priority name must match the one, specified in theHP ALM/QC instance.

```
issue.priority = qcHelper.getPriority("1_High")
```
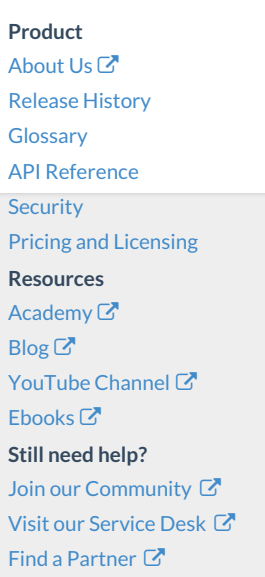